# Sniper Python Binding 及Property的设计

邹佳恒 林韬

IHEP

#### OUTLINE

- Python Binding简介
- Sniper中的Python Binding
- Binding中Property的设计

## Python Binding简介

- 为何需要Python Binding?
	- Python语言简洁,标准库强大
	- 解释性语言,便于快速开发
	- 可用于作业配置
		- Sniper希望以Python一致地配置作业
- 使用何种技术进行Binding?
	- 原生的Python C API
	- Boost.Python
	- ROOT中的PyCintex
	- 其他, 如Swig, ctypes
- Binding的基本做法?

### Binding基本做法

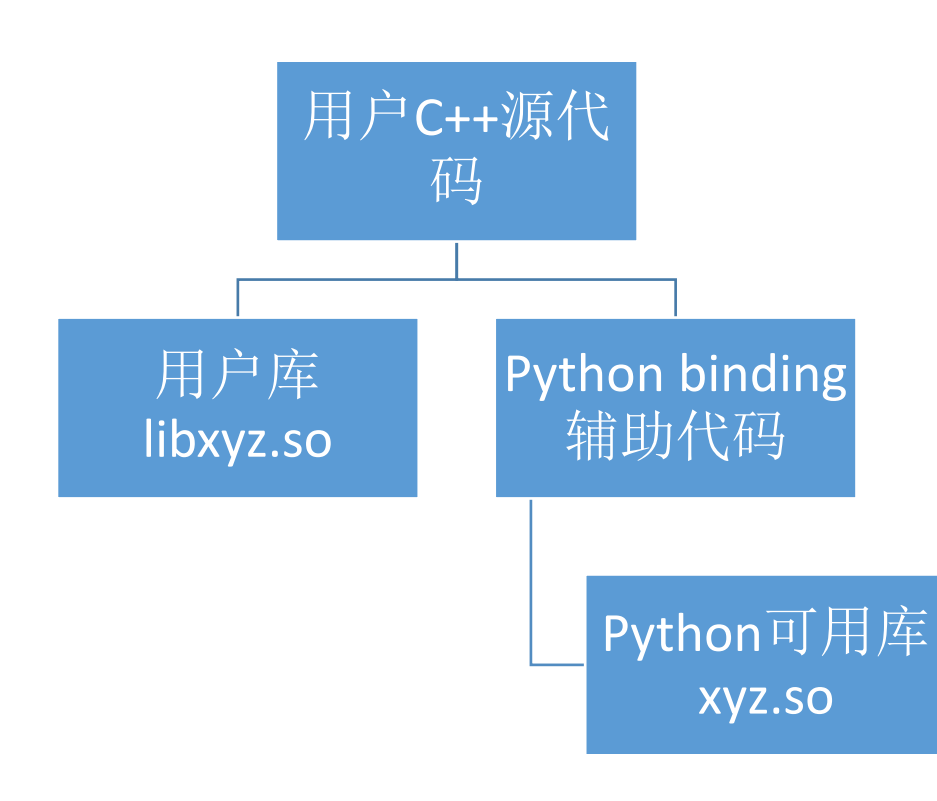

- 用户编写C++代码
- 生成普通的库libxyz.so
- 以手动/自动的方式,生 成binding时的辅助代码
- 生成python可用的库 xyz.so
- 注:编译链接时可以将 libxyz.so与xyz.so合成一 个库

#### Sniper Python Binding

- Sniper的设计理念:保持整体架构及设计的简单
- 我们尽量避免复杂的设计
- 我们的Binding主要围绕作业配置
- 对Python Binding技术选择时的考虑
	- Binding时应该尽量简单,并且技术应该成熟
	- 尽量对框架或用户代码没有侵入性
	- 用户在编写代码时,不应该考虑有binding的存在
- 我们考察了框架Gaudi和Belle2的basf2
	- Gaudi:主要基于ROOT的PyCintex
	- Belle2:基于Boost.Python

#### Gaudi及basf2 binding的做法

- Gaudi基于ROOT的PyCintex进行 Binding
	- 使用ROOT的REFLEX产生需要的字典 文件,需要编写一些xml格式的 selection文件
- Gaudi有多套作业配置系统,因此 Binding时的代码没有侵入性。
	- Job Option
	- Python
- 使用Boost.Spirit进行作业脚本的解 析
	- 作业配置属性是以字符串的形式进 行传递、解析
	- 解析会占用一定的时间
- Basf2基于Boost.Python
	- 在框架中需要编写少量的辅助代码, 以实现将接口暴露至Python之中
- Basf2以Python脚本的形式对作业进 行配置
- 框架代码与Boost.Python有部分耦 合
	- 在作业配置中,支持简单的数据类 型、列表及字典
	- 无法使用更为复杂的类型,例如字 典中嵌入字典(作业配置中,可能 没有这样的需求)
- 使用运行时对类型进行检查,转换

### Sniper的做法——使用Boost.Python

- 从Sniper依赖的库考虑,我们选择使用Boost.Python。
	- Boost库可以认为是C++的准标准库,使用广泛
	- ROOT则是在高能物理界较为流行。另外,随着ROOT6的 出现,原先ROOT使用的Python Binding技术很有可能又会 变化
- 在框架中侵入Python的代码并不好,但是却带来了 便利
	- 某些简单的基本类型及复杂的数据类型无需经过额外的解 析处理。
		- 例如:Gaudi中使用Boost.Spirit库进行解析,复杂度提升
- 存在一些自动产生辅助代码的工具
	- 可以使用PY++这样的工具产生辅助代码

### Sniper Python的进展

- 对框架中的类进行了binding
	- SniperMgr
	- AlgMgr
	- AlgBase
	- SvcBase
	- PropertyBase
- 用户可以在Python脚本中调用由C++编写的算法
- 用户也可以在Python中直接定义算法,并且调用
- 此处,具体的例子可以参考大亚湾二期DocDB 75-v2
- 去除了Job Option的配置方式

#### Property的设计

- 何为Property?
	- 此处的Property, 是指在C++代码中为某一变量预留 了一个接口, 以供在作业配置中动态的设置该变量
- 为何需要单独讨论Property?
	- Property直接与用户的使用相关
	- Property需要跨越C++及Python
	- 一个典型的问题, 就是如何在C++中声明这样一个变 量, 让其可在Python中进行更改, 并且保证两者之间 数值的同步。
- 目前,使用侵入式的模式,将Boost.Python库嵌 入Sniper的代码中。

#### Property设计的变化

- 原始的Property, 使用管道式的设计。
	- 用户先在Python中设置property的内容
	- 再在初始化某个对象时,调用设置的命令,对该变量 进行设置
	- 优点:设计简单
	- 缺点:使用需要注意,因为有先后的顺序。不能保证 Python中的对象与C++对象同步

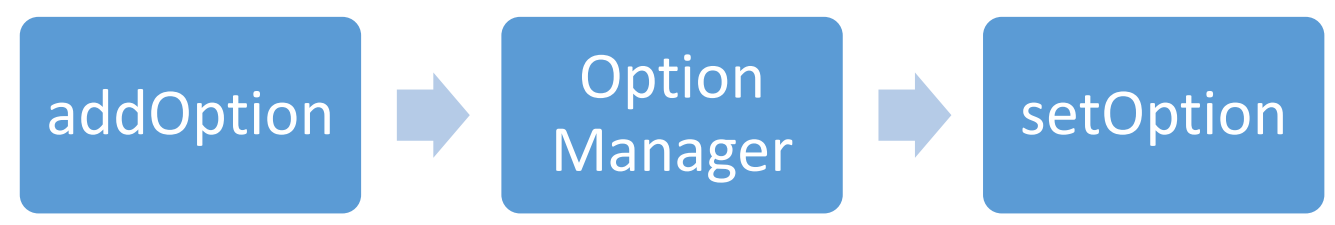

### Property设计的变化(cont.)

- 结合Gaudi和basf2后设计的property
	- 使用Boost.Python中的object存储python中的对象
	- 使用C++模版特化技术,针对不同的类型进行转派。
		- 从共同基类派生,便于管理。
		- template<typename T> class Property;
		- template<typename T> class Property< std::vector< T > >;
		- template<typename Key, typename T> class Property< std::map< Key,  $T >$ ;
	- 因此, 我们目前支持的property属性类型有限。
	- 编译期类型完全确定,不需要运行时判断类型。
	- 代码:
		- https://github.com/mirguest/MirguestIssueReport/tree/master/Prog/cpp/BOOST/python

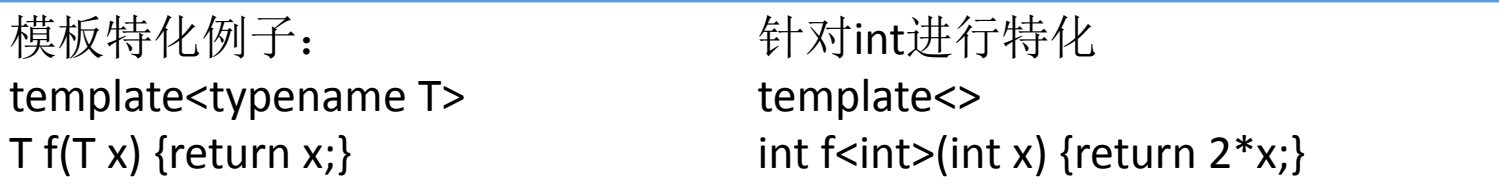

#### 示例(片段)

#### **C++**

- declareProperty(name,  $"x", x$  ;
- declareProperty(name,  $"\forall"$ ,  $\forall$ );
- declareProperty(name,  $"vx", v x$ );
- declareProperty(name,  $"vvy"$ ,  $v_y$ );
- declareProperty(name,  $"mx"$ ,  $m x$ );
- declareProperty(name,  $"my"$ ,  $m \ y)$ ;

#### **Python**

- setProperty("dummy", "x", 42)
- setProperty("dummy", "y", 12.34)
- setProperty("dummy", "vx", range $(5)$ )
- setProperty("dummy", "vy",  $[1.23*]$  for i in range(5)])
- setProperty("dummy", "mx",  $\{str(i):i$  for i in range(5)})
- setProperty("dummy", "my",  $\{str(\mathrm{i}):i*1.23 \text{ for } i \text{ in}^2\}$ range $(5)$ })

## declareProperty的定义

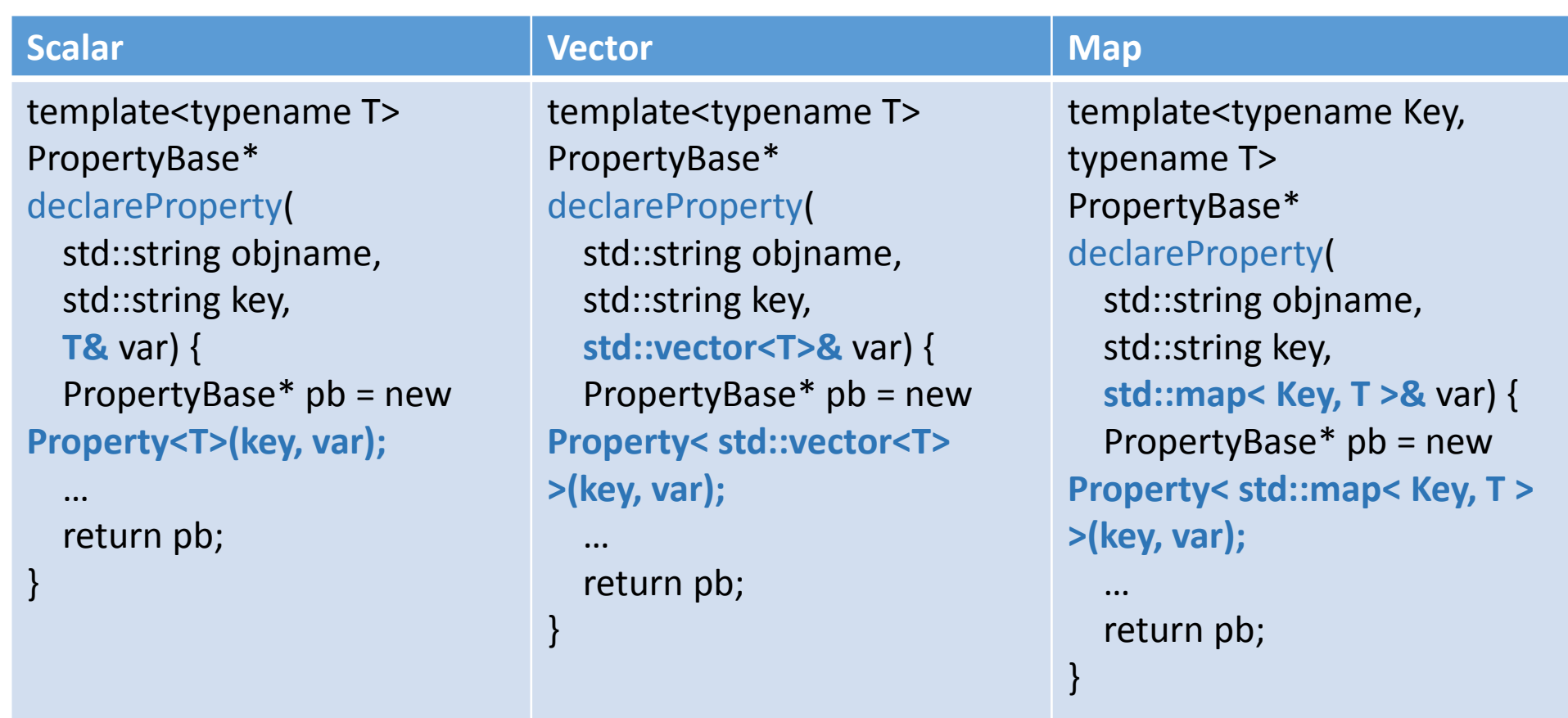

小结

- Sniper使用Boost Python进行Binding
- Sniper中的基本接口已经暴露到Python之中
- 用户可以调用C++或Python中定义的算法
- 改善了Property的设计, 使得使用更为方便

# Q & A